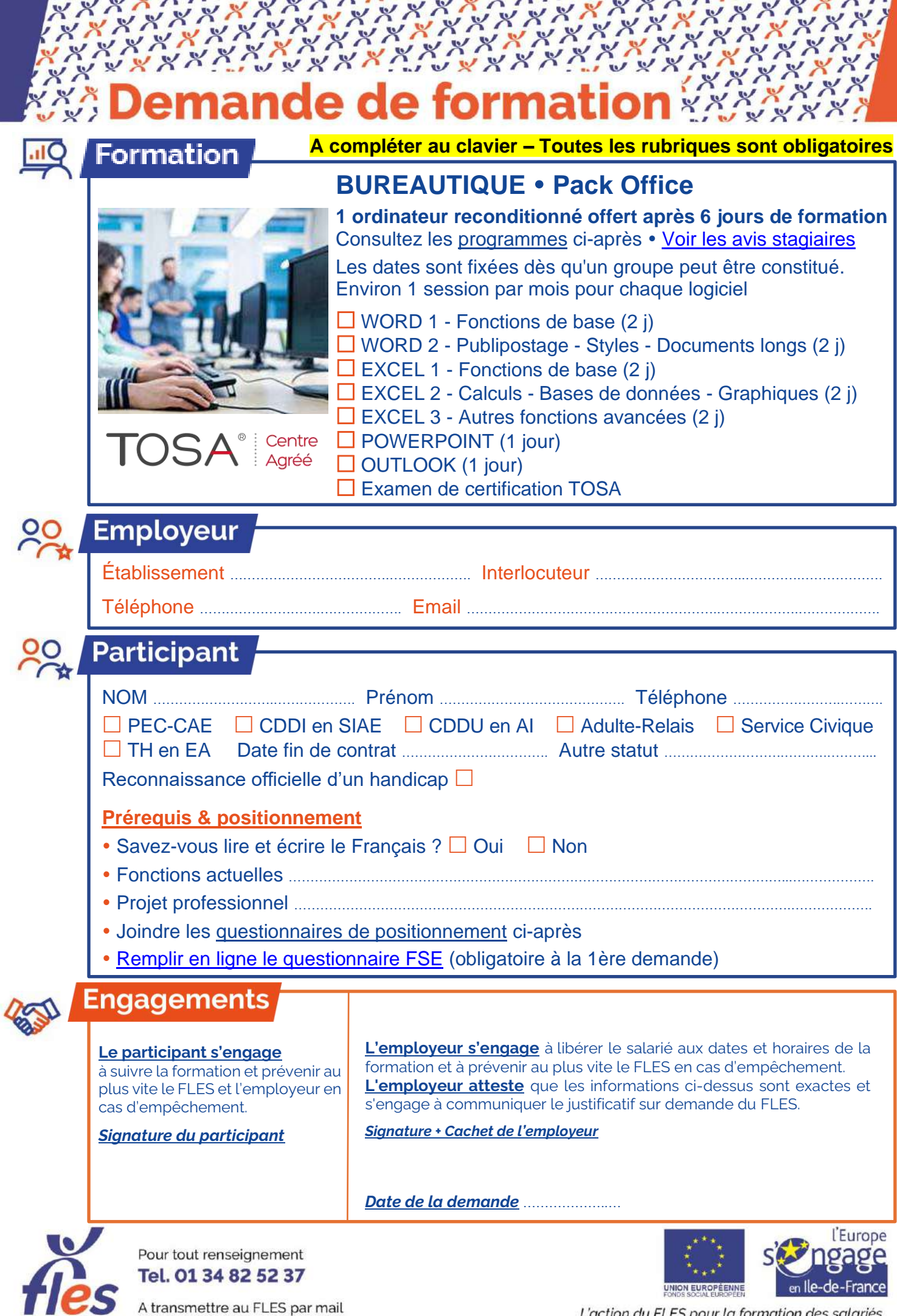

HAUTS DE SEINE fles.contact@gmail.com

L'action du FLES pour la formation des salariés<br>;en insertion est cofinancée par l'Union Européenne

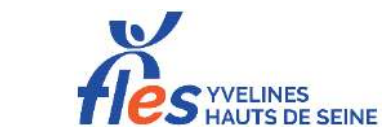

# **Questionnaire de positionnement Formation WORD**

NOM, Prénom .................................................................. Date ............................

Pour construire votre parcours de formation bureautique au plus près de vos besoins, indiquez dans les tableaux ci-après vos connaissances et savoir-faire.

Je ne sais pas faire  $\rightarrow \bigodot$  Je sais faire  $\rightarrow \bigodot$ 

Important : A renseigner entièrement (= les 2 niveaux) par le futur stagiaire

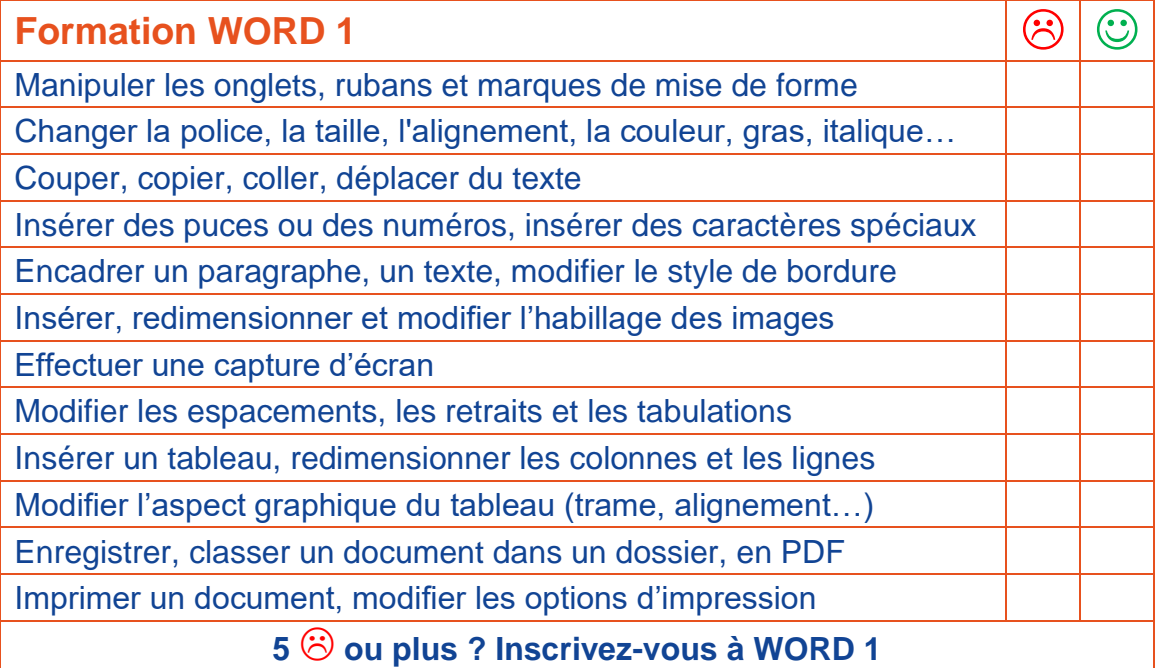

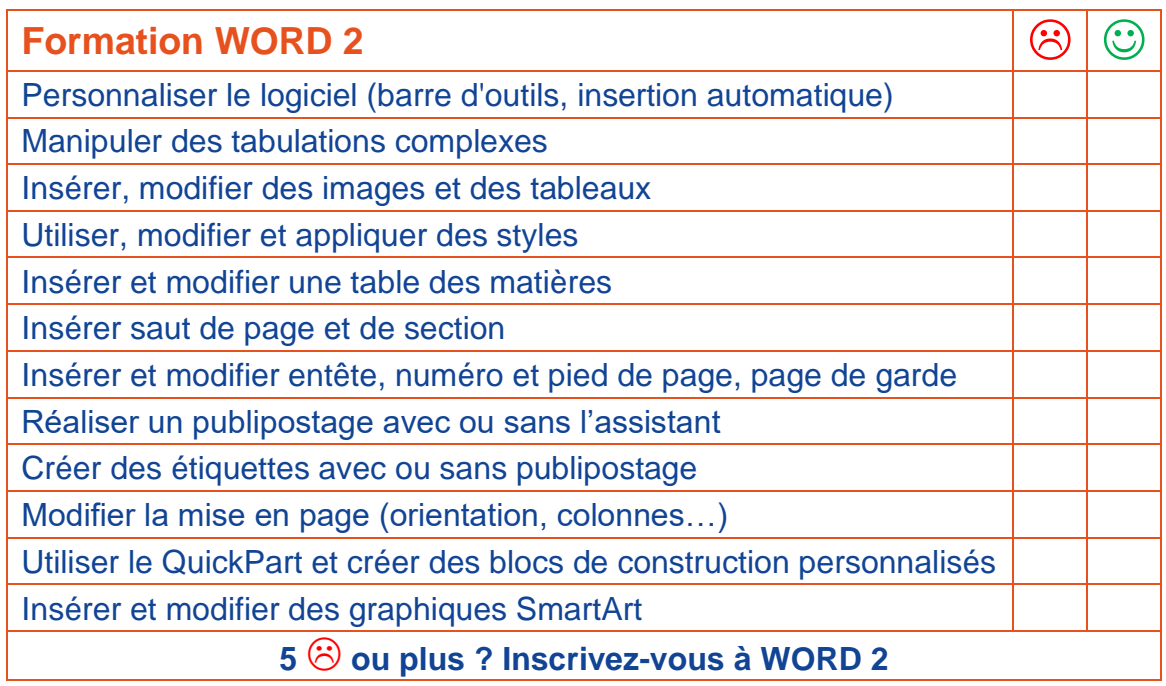

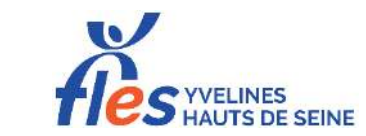

# **Questionnaire de positionnement Formation EXCEL**

NOM, Prénom .................................................................. Date ............................

Pour construire votre parcours de formation bureautique au plus près de vos besoins, indiquez dans les tableaux ci-après vos connaissances et savoir-faire.

Je ne sais pas faire  $\rightarrow \bigodot$  Je sais faire  $\rightarrow \bigodot$ 

Important : A renseigner entièrement (= les 3 niveaux) par le futur stagiaire

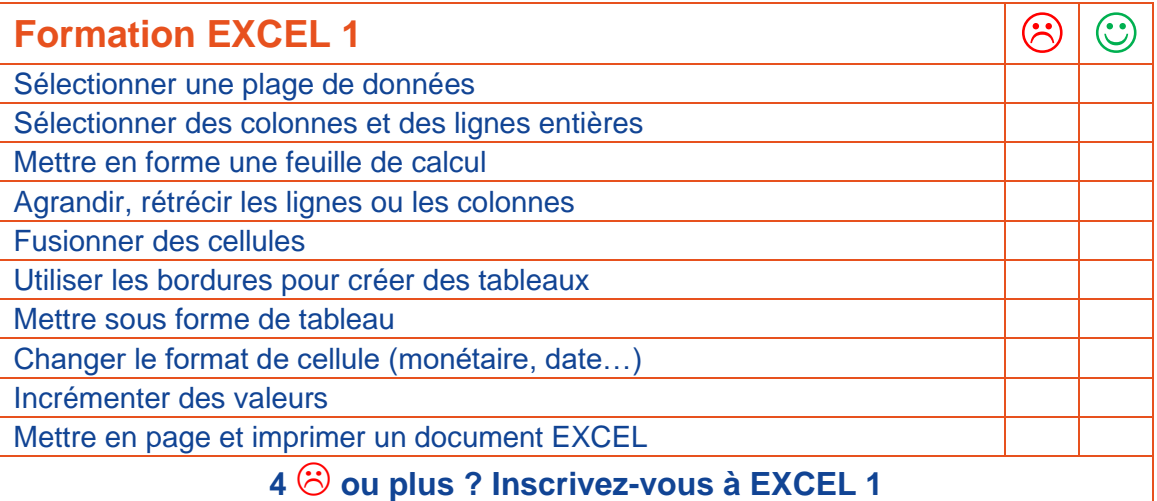

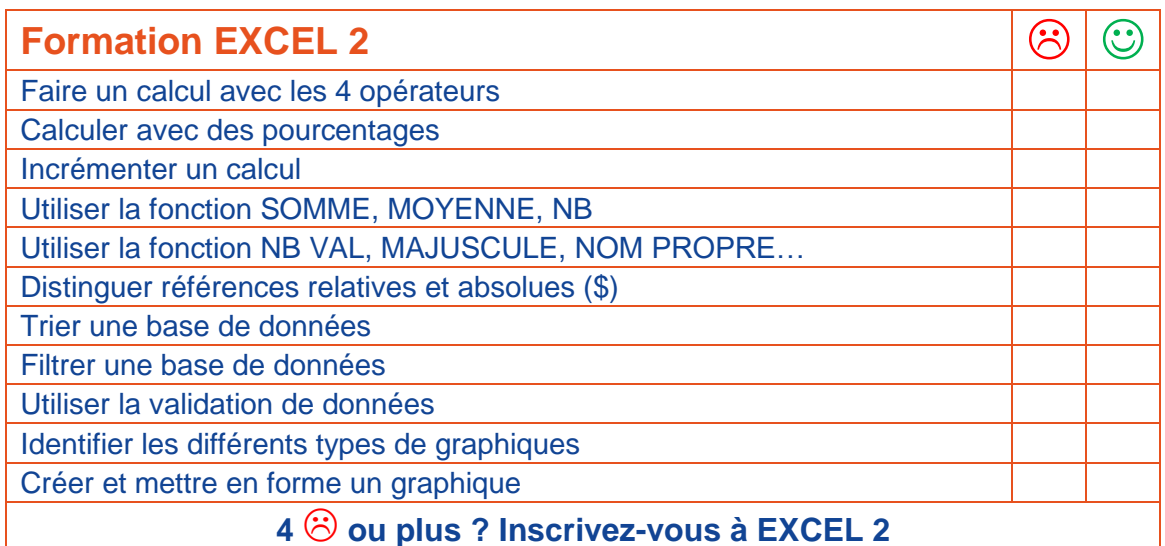

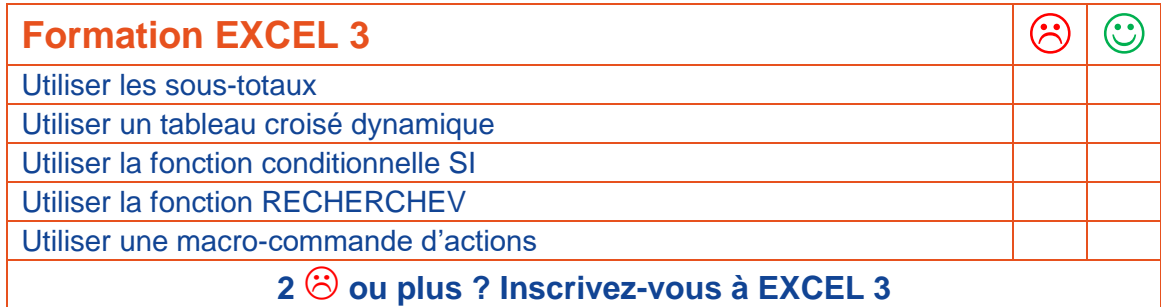

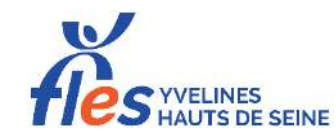

# **Questionnaire de positionnement Formations POWERPOINT et OUTLOOK**

NOM, Prénom .................................................................. Date ............................

Pour construire votre parcours de formation bureautique au plus près de vos besoins, indiquez dans les tableaux ci-après vos connaissances et savoir-faire.

Je ne sais pas faire  $\rightarrow \bigodot$  Je sais faire  $\rightarrow \bigodot$ 

Important : Ce questionnaire est à renseigner par le futur stagiaire.

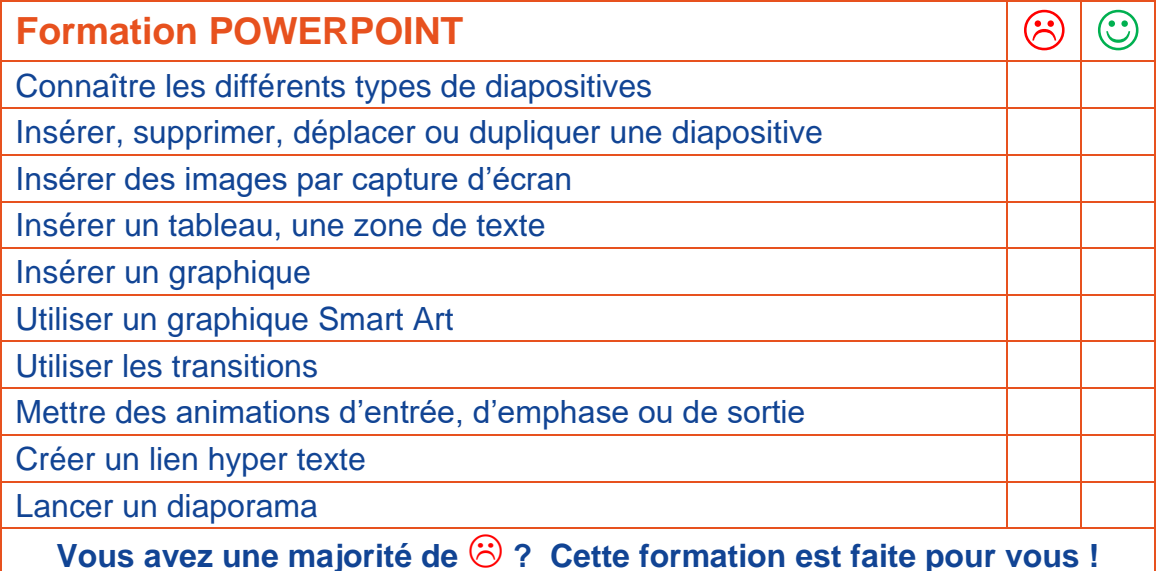

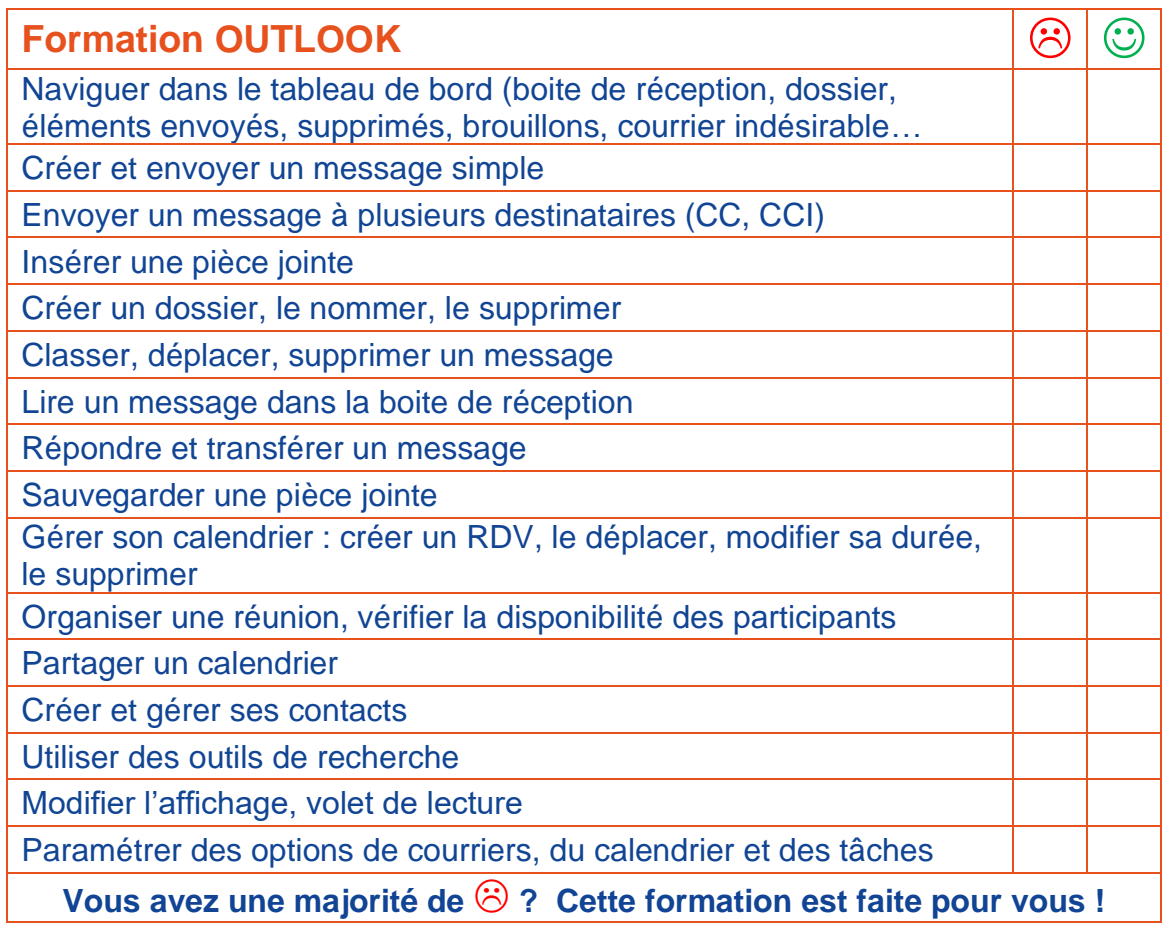

# WORD 1 - Fonctions de base **FORMATION**

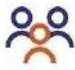

#### **Public**

Tout public débutant sur Word

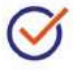

### **Prérequis**

- **+** Savoir lire et écrire le français
- **+** Savoir utiliser la souris et le clavier

# **Objectifs**

- **+** Effectuer la mise en forme du texte et des paragraphes
- **+** Insérer des images et des tableaux

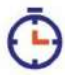

# **Durée**

2 jours soit 14 h

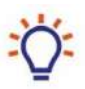

#### **Moyens**

- **+** Alternance d'apports théoriques et pratiques
- **+** <sup>R</sup>emise d'un support de formation

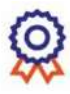

# **Évaluation**

- **+** Évaluation en début et fin de formation
- **+** Attestation de formation
- **+** Option : Préparation à la certification TOSA et examen

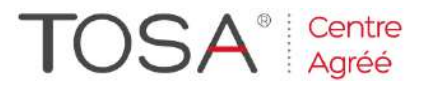

# **Programme**

#### **Gérer ses dossiers et documents**

- **+** Créer un dossier (déplacer, copier, coller, renommer, supprimer), enregistrer des fichiers Word ou en PDF
- **+** Effectuer un aperçu et une impression

#### **Se repérer dans l'interface du logiciel**

**+** Naviguer dans les rubans, les onglets et sections, utiliser la règle, les tabulations et le zoom, ouvrir une boite de dialogue, utiliser les marques de mise en forme

#### **Effectuer la mise en forme du texte et des paragraphes**

- **+** Changer la mise en forme de la police (taille, type, couleur…), effacer la mise en forme
- **+** Changer la mise en forme des paragraphes (alignement du texte, espacement de paragraphe, interligne), utiliser des retraits et des tabulations simples, utiliser puces et numérotation, mettre des bordures, une trame

#### **Modifier un texte**

**+** Couper, copier, coller du texte, utiliser la fonction remplacer, correcteur d'orthographe et grammaire, dictionnaire des synonymes

#### **Insérer des objets**

- **+** Insérer des images (images en ligne, capture d'écran) et des formes, les redimensionner et changer l'habillage
- **+** Insérer un tableau, le redimensionner, modifier sa mise en forme

*Contenu indicatif susceptible d'être adapté en fonction des besoins des stagiaires*

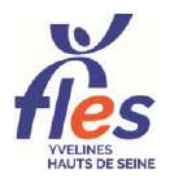

Fonds Local Emploi Solidarité *Accompagner • Former • Mutualiser* 8 Passage Paul Langevin 78370 PLAISIR 01 34 82 52 37 • fles.contact@gmail.com • www.fles-78.fr Siret 439 489 048 00033 Organisme 11788060678 enregistré auprès du préfet d'Ile-de-France

# WORD 2 - Publipostage, styles **FORMATION**et documents longs

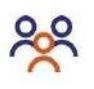

### **Public**

Tout public souhaitant utiliser des fonctions avancées de Word

# **Prérequis**

**+** Savoir utiliser les fonctions de base de Word

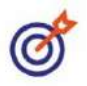

# **Objectifs**

- **+** Réaliser un publipostage et créer des étiquettes
- **+** Concevoir des documents longs
- **+** Personnaliser le logiciel selon ses besoins

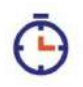

# **Durée**

2 jours soit 14 h

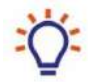

#### **Moyens**

- **+** Alternance d'apports théoriques et pratiques
- **+** <sup>R</sup>emise d'un support de formation

# **Évaluation**

- **+** Évaluation en début et de fin de formation
- **+** Attestation de formation
- **+** Option : Préparation à la certification TOSA et examen

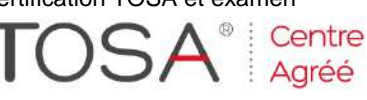

Fonds Local Emploi Solidarité *Accompagner • Former • Mutualiser* 8 Passage Paul Langevin 78370 PLAISIR 01 34 82 52 37 • fles.contact@gmail.com • www.fles-78.fr Siret 439 489 048 00033 Organisme 11788060678 enregistré auprès du préfet d'Ile-de-France

# **Programme**

#### **Réviser les fonctions de bases**

- **+** Insertion d'images, de capture<sup>s</sup> d'écran, de tableaux
- **+** Insérer des tabulations et les paramétrer, effectuer des retraits, changer les espacements de paragraphe

### **Concevoir des documents longs**

- **+** Créer et appliquer des styles personnalisés
- **+** Insérer une table des matières, un pied de page, une entête et une numérotation de page, une page de garde, des sauts de page ou de section
- **+** Disposer du texte en colonnes
- **+** Insérer SmartArt (organigramme)

#### **Réaliser un publipostage et des étiquettes**

- **+** Réaliser un publipostage à partir d'une lettre type avec et sans l'assistant
- **+** Insérer des champs de fusion, trier ou filtrer ses destinataires
- **+** Créer des étiquettes à partir d'une base de données et des étiquettes identiques

#### **Personnaliser le logiciel**

- **+** Ajouter des raccourcis à la barre d'outils d'accès rapide, modifier les options de Word
- **+** Insérer des corrections automatiques
- **+** Utiliser QuickPart pour automatiser des taches

*Contenu indicatif susceptible d'être adapté en fonction des besoins des stagiaires*

# EXCEL 1 - Fonctions de base **FORMATION**

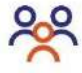

### **Public**

Tout public débutant sur Excel

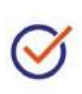

#### **Prérequis**

**+** Savoir lire et écrire le français

**+** Savoir utiliser la souris et le clavier

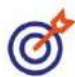

# **Objectifs**

**+** Saisir des données et les structurer dans un classeur EXCEL sous forme de tableaux ou de base de données

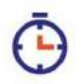

# **Durée**

2 jours soit 14 h

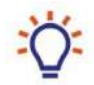

### **Moyens**

- **+** Alternance d'apports théoriques et pratiques
- **+** Remise d'un support de formation

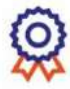

# **Évaluation**

- **+** Auto-évaluation en début et fin de formation
- **+** Attestation de formation
- **+** Option : Préparation à la certification TOSA et examen

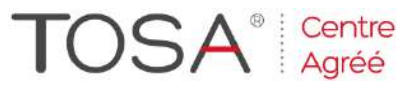

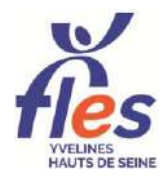

Fonds Local Emploi Solidarité *Accompagner • Former • Mutualiser* 8 Passage Paul Langevin 78370 PLAISIR 01 34 82 52 37 • fles.contact@gmail.com • www.fles-78.fr Siret 439 489 048 00033 Organisme 11788060678 enregistré auprès du préfet d'Ile-de-France

### **Programme**

#### **Découvrir EXCEL**

**+** Les concepts de base et les possibilités du tableur, description de l'écran, utilisation des menus, des barres d'outils, de l'aide, déplacement dans la feuille de calcul

#### **Gérer ses documents**

**+** Ouverture, création, enregistrement et modification, utilisation des classeurs

#### **Saisir et réviser un texte**

- **+** Sélection des cellules, lignes, colonnes, par type de cellule, couper, coller, copier, déplacer des cellules, différencier les types de données
- **+** Utiliser la mise en forme (remplissage, fusion)
- **+** Utiliser les formats automatiques
- **+** Incrémenter des données

#### **Créer des tableaux**

- **+** Création de tableaux sur une feuille de calcul
- **+** Utiliser les bordures ou mettre sous forme de tableau
- **+** Création de planning et de calendrier

#### **Mettre en forme et imprimer le document**

- **+** Mise en page, ajuster la taille du tableau pour imprimer sur une feuille unique
- **+** Prévisualisation, paramétrage de l'impression, pagination, en-tête et pied de page

*Contenu indicatif susceptible d'être adapté en fonction des besoins des stagiaires*

# **FORMATION**

# EXCEL 2 - Calculs, bases de données, graphiques

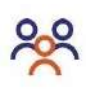

## **Public**

Tout public souhaitant utiliser EXCEL pour effectuer des calculs

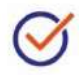

# **Prérequis**

+Savoir lire et écrire le français +Maîtriser les quatre opérations

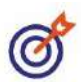

# **Objectifs**

- +Calculer sur une feuille d'EXCEL +Créer et consulter une base de
- données

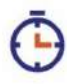

# **Durée**

2 jours soit 14 h

# **Moyens**

- +Alternance d'apports théoriques et pratiques
- +Remise d'un support de formation

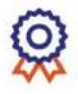

# **Évaluation**

- +Auto-évaluation en début et fin de formation
- +Attestation de formation
- +Option : Préparation à la certification TOSA et examen

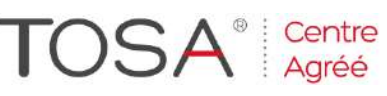

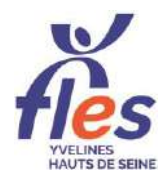

Fonds Local Emploi Solidarité *Accompagner • Former • Mutualiser* 8 Passage Paul Langevin 78370 PLAISIR

# **Programme**

**Réviser les fonctions de base** +Sélection / Action

+Incrémenter des données et formats automatiques

### **Calculer avec EXCEL**

- +Créer une formule de calcul (4 opérateurs)
- +Incrémenter une formule
- +Calculer avec des pourcentages
- +Utiliser des fonctions automatiques
- +Incrémenter une fonction
- +Fonctions avancées (NBVAL, TEXTE)

#### **Construire et interroger une base de données**

- + Figer les volets
- +Créer une liste personnalisée
- +Créer son format automatique (ans, m²…)
- +Validation des données (Autoriser une liste)
- +Convertir une base de données
- +S'initier à la mise en forme conditionnelle
- +Trier ou filtrer une base de données

#### **Représenter ses données sous forme de graphique**

- + Identifier les différents types de graphiques et leur utilisation
- +Créer et mettre en forme un graphique

*Contenu indicatif susceptible d'être adapté en fonction des besoins des stagiaires*

01 34 82 52 37 • fles.contact@gmail.com • www.fles-78.fr Siret 439 489 048 00033 Organisme 11788060678 enregistré auprès du préfet d'Ile-de-France

# EXCEL 3 - Tableaux croisés **FORMATION**dynamiques et autres fonctions avancées

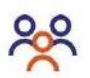

#### **Public**

Tout public utilisateur d'EXCEL souhaitant utiliser des fonctions avancées

### **Prérequis**

- +Maîtriser les fonctions de base d'EXCEL et les calculs
- +Utiliser EXCEL dans son travail

# **Objectifs**

- +Organiser ses outils en fonction de son travail
- +Synthétiser et analyser une base de données

### **Durée**

2 jours soit 14 h

- **Moyens**
- +Alternance d'apports théoriques et pratiques
- +Remise d'un support de formation

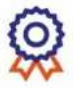

### **Évaluation**

- +Auto-évaluation en début et fin de formation
- +Attestation de formation
- +Option : Préparation à la certification TOSA et examen

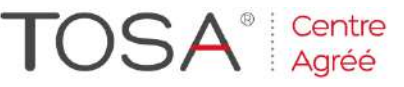

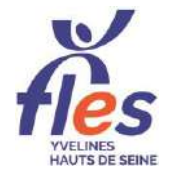

Fonds Local Emploi Solidarité *Accompagner • Former • Mutualiser*

8 Passage Paul Langevin 78370 PLAISIR 01 34 82 52 37 • fles.contact@gmail.com • www.fles-78.fr Siret 439 489 048 00033 Organisme 11788060678 enregistré auprès du préfet d'Ile-de-France

### **Programme**

#### **Réviser Excel 2**

- $+$ Filtres
- +Incrémenter des calculs

#### **Analyser une base de données**

- +Savoir se questionner
- +Utiliser les sous-totaux
- +Utiliser un tableau croisé dynamique

#### **Utiliser des fonctions avancées**

- +Fonction RECHERCHEV
- +Fonction SI
- +Fonctions INDEX et EQUIV
- **Utiliser des outils avancés** +S'initier aux macro-commandes
- +S'initier aux contrôles de formulaire
- +Calculer une valeur cible

*Contenu indicatif susceptible d'être adapté en fonction des besoins des stagiaires*

# POWERPOINT **FORMATION**

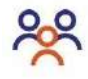

# **Public**

Tout public souhaitant faire des présentations sous POWERPOINT

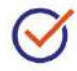

# **Prérequis**

**+** Savoir utiliser un ordinateur, WORD et EXCEL

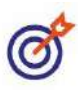

# **Objectifs**

**+** Illustrer des diapositives

**+** Animer un diaporama

**Durée** 1 jour soit 7 h

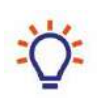

# **Moyens**

- **+** Alternance d'apports théoriques et pratiques
- **+** Remise d'un support de formation

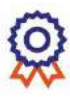

# **Évaluation**

**+** Auto-évaluation de fin de formation

Fonds Local Emploi Solidarité

**+** Attestation de formation

# **Programme**

#### **Découvrir l'interface de POWERPOINT**

- **+** Identifier les différents onglets
- **+** Identifier les actions sur le ruban

## **Créer une présentation**

- **+** Choisir le type de diapositive
- **+** Utiliser les thèmes de couleur d'arrière-plan
- **+** Gérer ses diapositives (insérer, supprimer, déplacer, dupliquer)

#### **Insérer des objets**

- **+** Insérer des images par capture d'écran
- **+** Insérer un tableau, un graphique, des zones de texte
- **+** Utiliser un graphique SmartArt
- **+** Créer et harmoniser des formes automatiques

### **Diaporama**

- **+** Utiliser les transitions
- **+** Mettre des animations d'entrée, d'emphase et de sortie sur les diapositives
- **+** Créer des liens hypertextes (réaliser un quizz)
- **+** Lancer le diaporama manuellement ou en automatique

*Contenu indicatif susceptible d'être adapté en fonction des besoins des stagiaires*

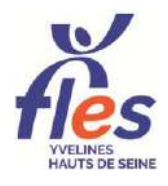

*Accompagner • Former • Mutualiser* 8 Passage Paul Langevin 78370 PLAISIR 01 34 82 52 37 • fles.contact@gmail.com • www.fles-78.fr Siret 439 489 048 00033 · Organisme 11788060678 enregistré auprès du préfet d'Ile-de-France

# Bureautique · Pack Office FORMATION OUTLOOK

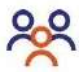

#### **Public**

Tout public débutant

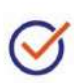

# **Prérequis**

**+** Savoir utiliser un ordinateur

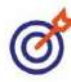

# **Objectif**

**+** Utiliser les fonctions de base d'Outlook

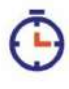

# **Durée**

1 jour soit 7h

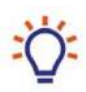

# **Moyens**

**+** Alternance d'apports théoriques et pratiques

**+** <sup>R</sup>emise d'un support de formation

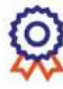

# **Évaluation**

**+** Évaluation de fin de formation

Fonds Local Emploi Solidarité

**+** Attestation de formation

# **Programme**

#### **Découvrir le logiciel OUTLOOK**

**+** S'approprier l'interface, l'écran, le volet des dossiers, les onglets (fichier, accueil, affichage…)

#### **Envoyer et réceptionner un message**

- **+** Créer et envoyer un message à un ou plusieurs destinataires, utiliser les options CC et CCI, ajouter une pièce jointe
- **+** Lire un nouveau message, le transférer à un ou plusieurs destinataires, y répondre
- **+** Enregistrer une pièce jointe, imprimer un message

#### **Organiser son compte de messagerie**

- **+** Gérer ses contacts et son carnet d'adresse : création, ajout, modification et suppression de contacts
- **+** Créer et modifier une liste de distribution
- **+** Paramétrer des options de messagerie (priorité, police, signature, accusé réception, de lecture, message d'absence du bureau…)
- **+** Créer et gérer des dossiers, y ranger ses messages

#### **Découvrir le calendrier**

- **+** Créer un rendez-vous/évènement unique ou répétitif, personnaliser l'affichage
- **+** Créer une tâche, une note, une réunion

*Contenu indicatif susceptible d'être adapté en fonction des besoins des stagiaires*

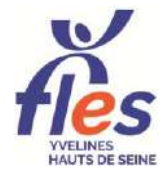

*Accompagner • Former • Mutualiser* 8 Passage Paul Langevin 78370 PLAISIR 01 34 82 52 37 • fles.contact@gmail.com • www.fles-78.fr Siret 439 489 048 00033 · Organisme 11788060678 enregistré auprès du préfet d'Ile-de-France